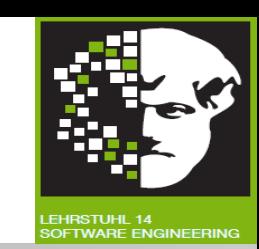

# Vorlesung (WS 2014/15) *Sicherheit: Fragen und Lösungsansätze*

# Dr. Thomas P. Ruhroth

TU Dortmund, Fakultät Informatik, Lehrstuhl XIV

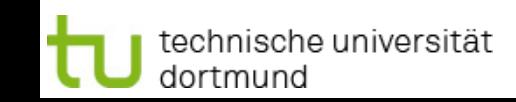

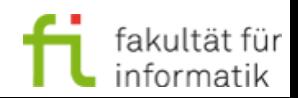

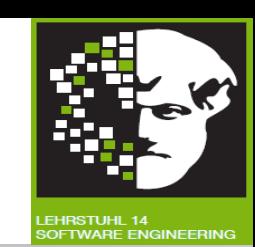

### **[mit freundlicher Genehmigung basierend auf einem Foliensatz von Prof. Dr. Claudia Eckert (TU München)]**

### **Literatur:**

Claudia Eckert: IT-Sicherheit: Konzept - Verfahren - Protokolle, 7., überarb. und erw. Aufl., Oldenbourg, 2012.

E-Book: <http://www.ub.tu-dortmund.de/katalog/titel/1362263>

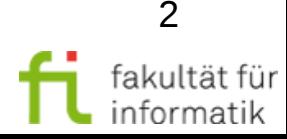

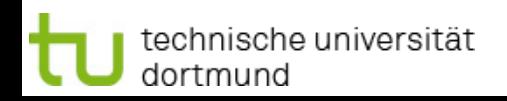

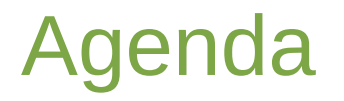

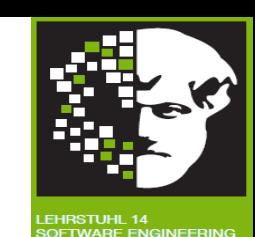

- Umsetzungkonzepzte
- ●Anfang Sicherheitsprotokolle

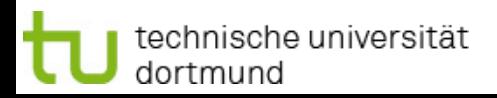

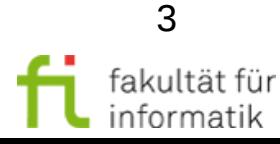

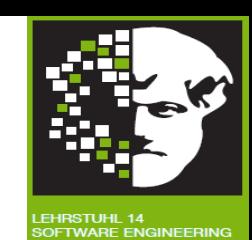

### Umsetzungskonzepte

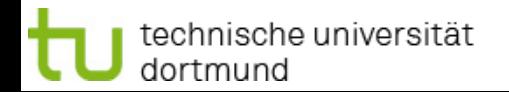

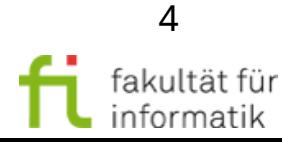

### Konzepte zur Umsetzung der Rechteverwaltung

Sicherheit: Fragen und Lösungsansätze WS 2013/14

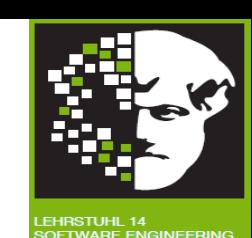

#### **Zugriffsmatrix**

technische universität

dortmund

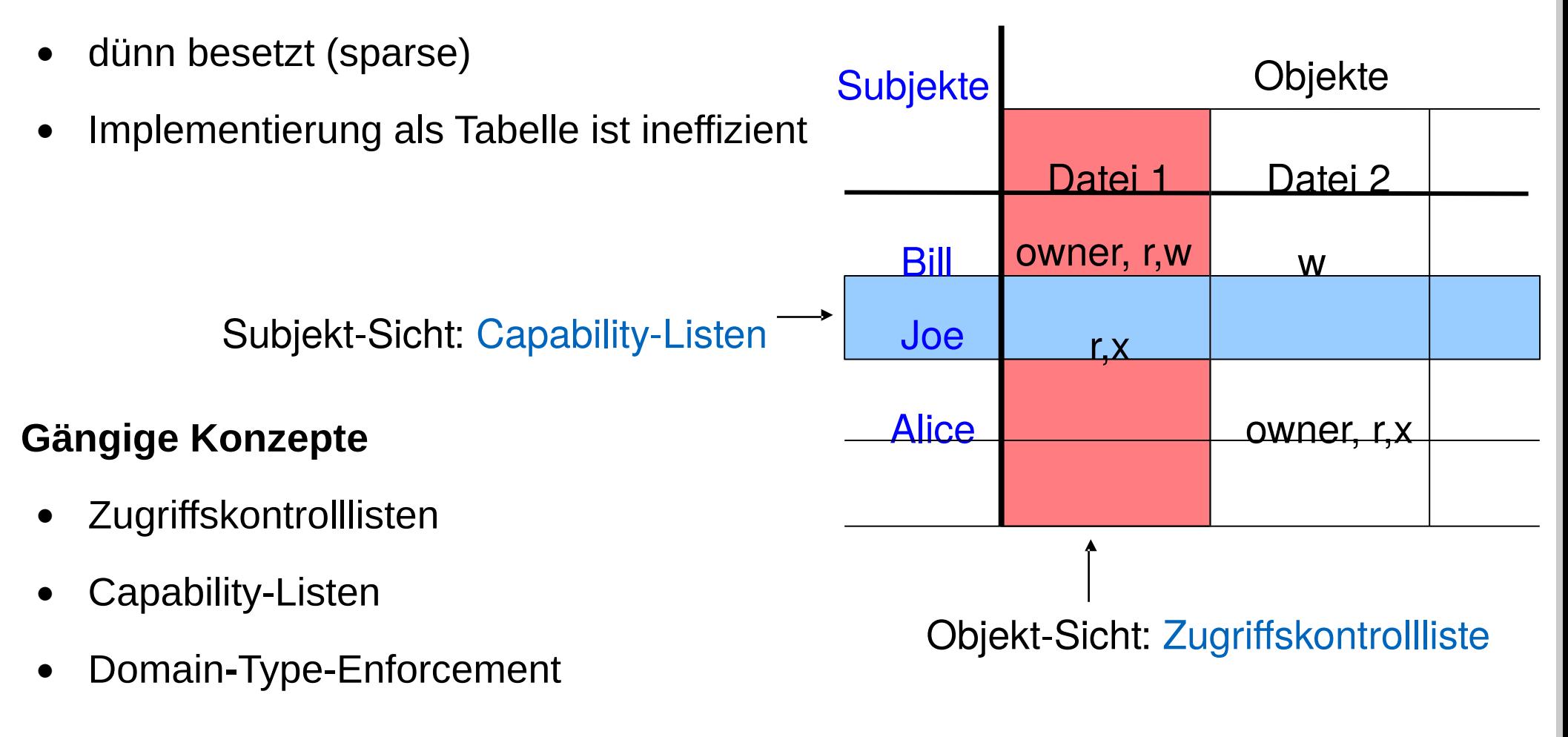

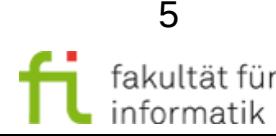

### **Zugriffskontrollliste** Access-Control-List (ACL)

Sicherheit: Fragen und Lösungsansätze WS 2013/14

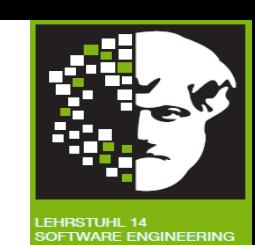

- Spaltenweise Realisierung der Matrix
- ACLs: am häufigsten eingesetztes Konzept in klassischen BS u.a. in UNIX/Linux, Windows 2000, XP, Microsoft Vista
- Eine ACL ist eine geschützte Datenstruktur des BS

**Beispiel:** ACL unter Unix/Linux (Android): vereinfachte ACL

Rechtevergabe nur an: Eigentümer, Gruppe, Rest der Welt

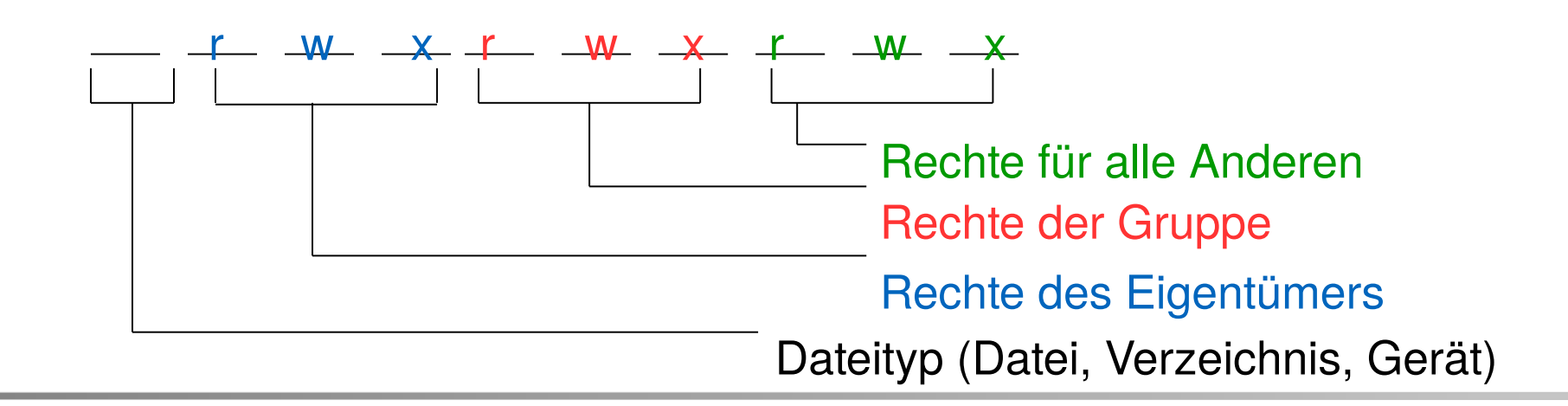

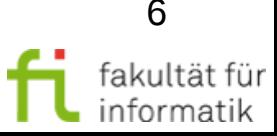

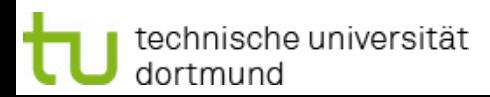

### Beispiel: Windows Vista/Windows 7

- differenzierte ACL mit Berechtigungen bzw. Verboten für einzelne Benutzer, aber auch für Gruppen
- Berechtigungen/Verbote in Security-Descriptor gespeichert
- Security-Deskriptoren in Master-File-Table (MFT) verwaltet
- Eintrag 0: Adressen der MFT-Blöcke
- Eintrag 2: Log-Datei, Z.B. neue Verzeichnisse. Strukturelle Änderungen
- **Eintrag 9: Security-Deskriptoren**

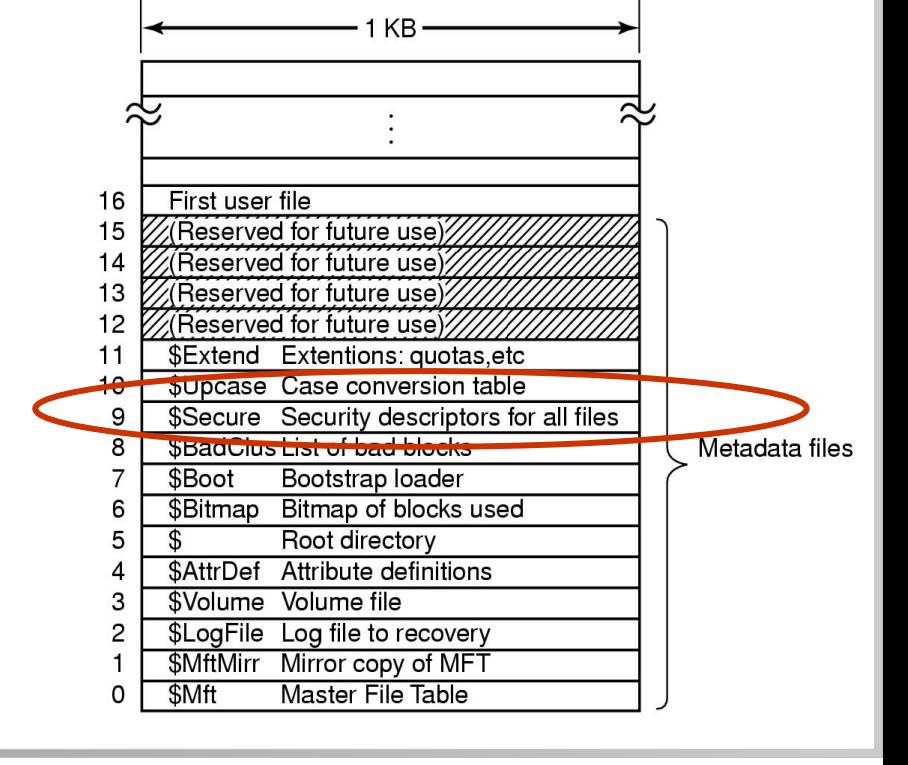

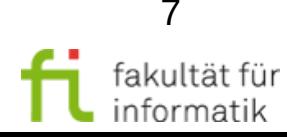

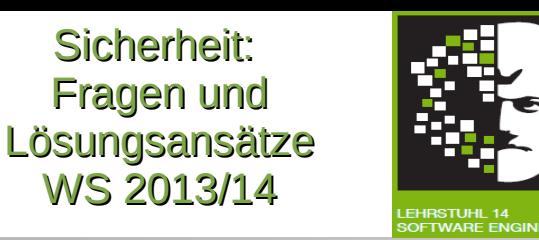

# Security-Descriptor

Sicherheit: Fragen und Lösungsansätze WS 2013/14

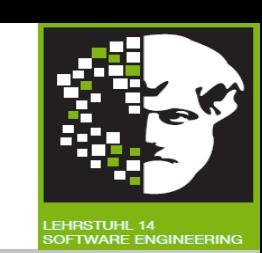

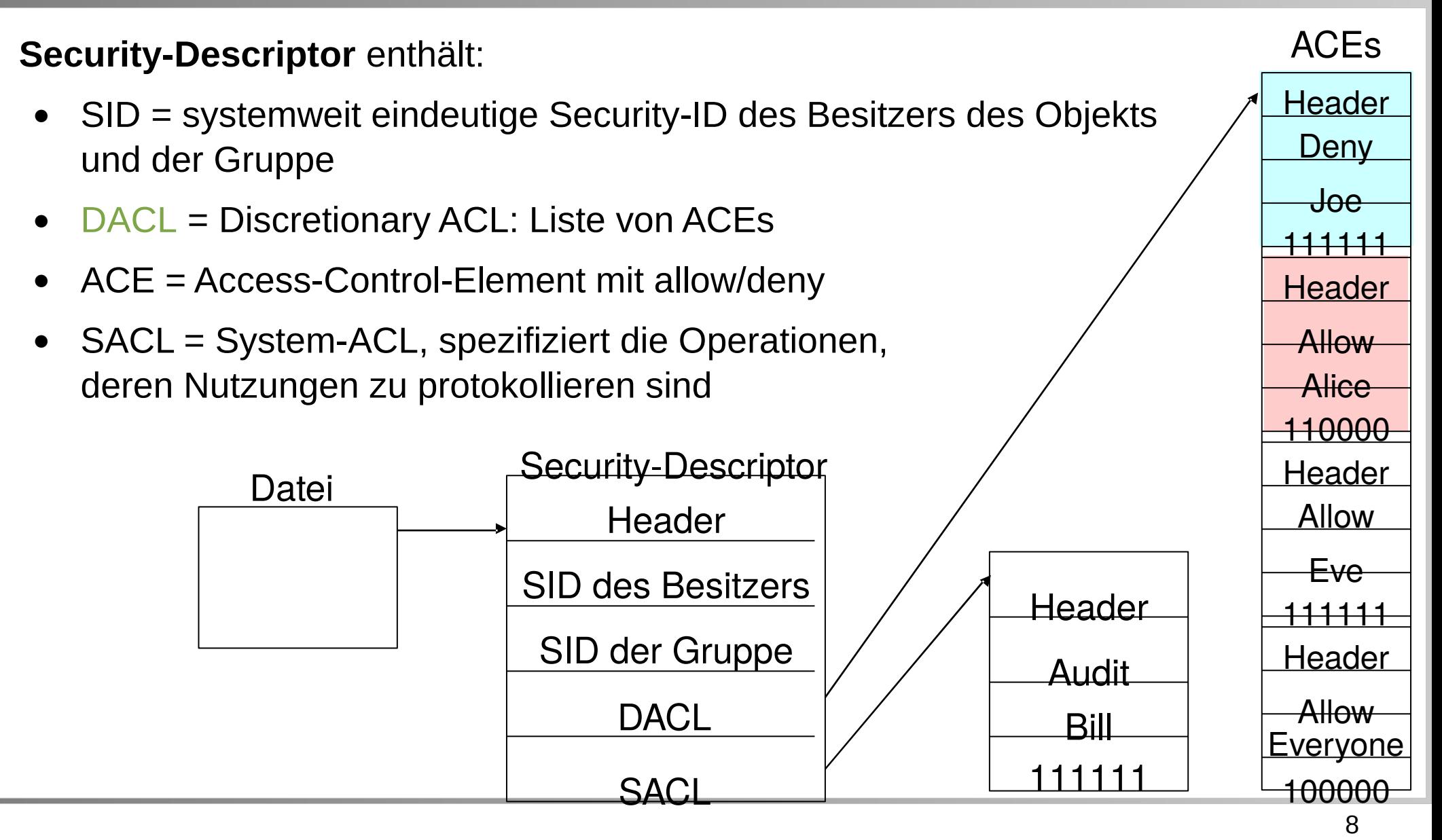

technische universität dortmund

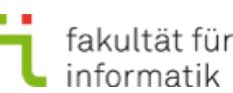

# Capability-Konzept

Sicherheit: Fragen und Lösungsansätze WS 2013/14

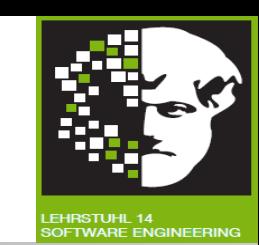

**Capability-Konzept** Zeilenweise Realisierung der Matrix

- Capability: Zugriffsticket mit Objekt-UID und Rechte-Bits
- Capability-Besitz berechtigt zur Wahrnehmung der Rechte
- Für jedes Subjekt *s* wird eine Capability-Liste verwaltet

**Beispiel** Clist (Joe) = ((Datei1, {r,x}), (Datei2, {w}))

**Vor- und Nachteile beider Konzepte?**

### **Kombination aus beiden Ansätzen:**

- ACL für ersten Zugriff, danach
- Ausstellen einer Capability: File-Handle (Unix) bzw. Object-Descriptor (Windows)

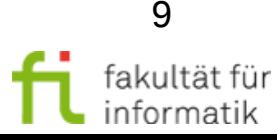

# 5.2.3 Domain-Type Enforcement

Sicherheit: Fragen und Lösungsansätze WS 2013/14

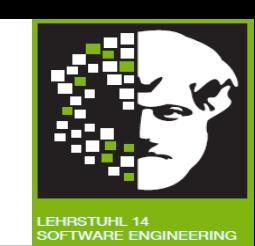

### **Domain-Type Enforcement, DTE**

1995 vorgestellt, u.a. in Linux/Unix-Varianten umgesetzt, u.a.

Lee Badger et. al *A Domain and Type Enforcement UNIX Prototype*, Fifth USENIX UNIX Security Symposium Proceedings, 1995

### **Konzept:**

- vereinfachtes Capability und Rollen-Konzept, spezielle Mandatory Access Policies
- jedem Subjekt wird genau eine Domäne als Attribut zugeordnet, z.B. *domain project*
- jedem zu schützenden Objekt wird ein Typ zugeordnet, z.B. *type budget*
- Die DTE Tabelle spezifiziert, auf welche Typen eine Domäne read und/oder write Zugriff besitzt

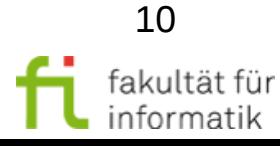

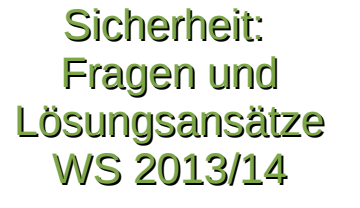

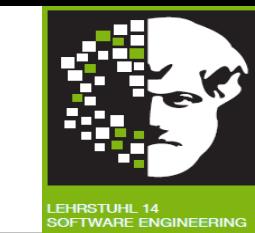

- die Domain-Transitions Tabelle (DTT) spezifiziert, welche Domänen von einer gegebenen Domain aufgerufen werden dürfen:
	- <sup>−</sup> Domänenwechsel über die Ausführung einer speziellen Operation: enter
- Domänen-Attribut für ein Subjekt ist eine Art Capability, das Subjekt gehört zur Domäne (vereinfachte Rollenmit-gliedschaft) und besitzt die Rechte Domäne
- DTE definiert mandatorische Zugriffsregeln
- **Implementierung**:
	- Domänen-Attribut als Bestandteil des Prozess-Deskriptor
	- Typ-Attribut Bestandteil des Objekt-Deskriptors (z.B. inode)

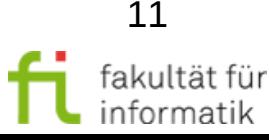

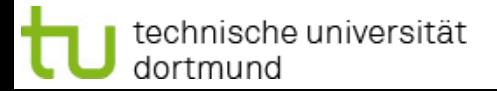

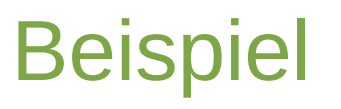

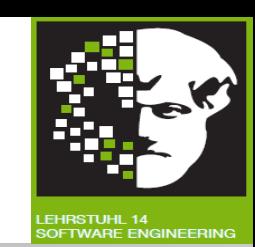

### **Beispiel - DTE Linux Implementierung**

- Prozesse werden in Domänen aufgeteilt
	- <sup>−</sup> Ausführung des "Init" Prozess erfolgt in einer Default Domäne
	- <sup>−</sup> Domänenwechsel durch Ausführen eines Prozesses
- Dateien werden verschiedenen Typen zugeordnet
	- <sup>−</sup> 3 Typen pro Datei (Inode):
		- etype: Typ der Datei / des Verzeichnis
		- rtype: Typ des Verzeichnis und seiner Kinder
		- utype: Typ der Kinder des Verzeichnisses

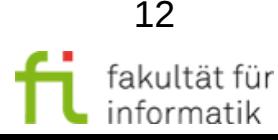

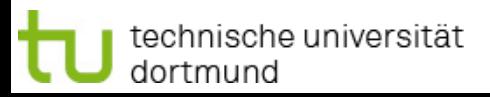

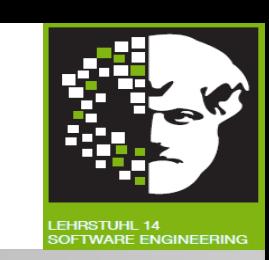

#### **Beispiel**

- Domänen: common d, log d
	- Default Domäne: common d (rwx → root t, r  $\rightarrow$  log t)
	- $log_d(r \rightarrow root_t, rw \rightarrow log_t, x \rightarrow log_xxt)$
	- Transition von common d → log\_d durch Aufruf von /usr/bin/rsyslogd
- Typen: root\_t, log\_t, log\_xt
	- Default Typ: root\_t
	- <sup>−</sup> utype von /var/log → log\_t
	- <sup>−</sup> etype von /usr/bin/rsyslogd → log\_xt
- Auswirkungen:
	- <sup>−</sup> Syslog Prozess darf nur Logdateien schreiben.
	- <sup>−</sup> Syslog darf keine Datei ausführen, die er selbst schreiben darf
	- <sup>−</sup> Syslog darf keine Programme mit Typ root\_t ausführen
	- <sup>−</sup> Insbesondere kein /bin/bash für eine mögliche Reverse Shell

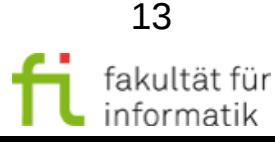

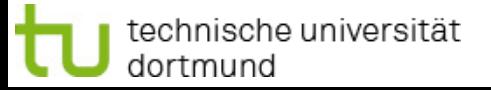

# Fallbeispiel: SE Linux

Sicherheit: Fragen und Lösungsansätze WS 2013/14

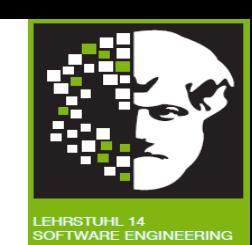

#### **Fallbeispiel: SE Linux (Security Enhanced)**

- Ende 2000 als NSA Forschungsprojekt gestartet
- **Nutzt Linux Security Module im Kernel (LSM)**
- Ist in Version 2.6 des Linux Kernels integriert

### **Ziele:**

- Kernel soll die Ausführung von Applikationen anhand von Regeln überwachen können
- Unterstützung von MAC, RBAC und DTE
- Subjekte (process) und Objekte (file) besitzen einen eigenen Sicherheitskontext zur Laufzeit
	- <sup>−</sup> Für Objekte über Attribut beschrieben: ls Z <filename>
	- <sup>−</sup> Für Prozesse: ps axZ
	- <sup>−</sup> Sicherheitskontext: user\_r:role\_r:type\_t:mls-component

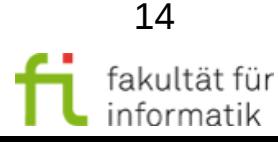

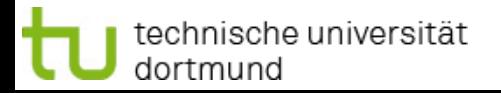

# Policy Decision

#### **Policy Decision**

Struktur einer Regel: allow type1\_t type2\_t:class { operation };

#### **Beispiel:**

allow httpd\_t httpd\_log\_t:dir create; D.h. Prozesse mit Kontext-Typ httpd t dürfen neue Dateien in Verzeichnissen mit Kontext-Typ httpd\_log\_dir erzeugen

#### **Policy Enforcement**

- Sicherheitsmodule erweitern den Kernel
- LSM Sicherheitschecks werden nach den Standard Linux Checks aufgerufen

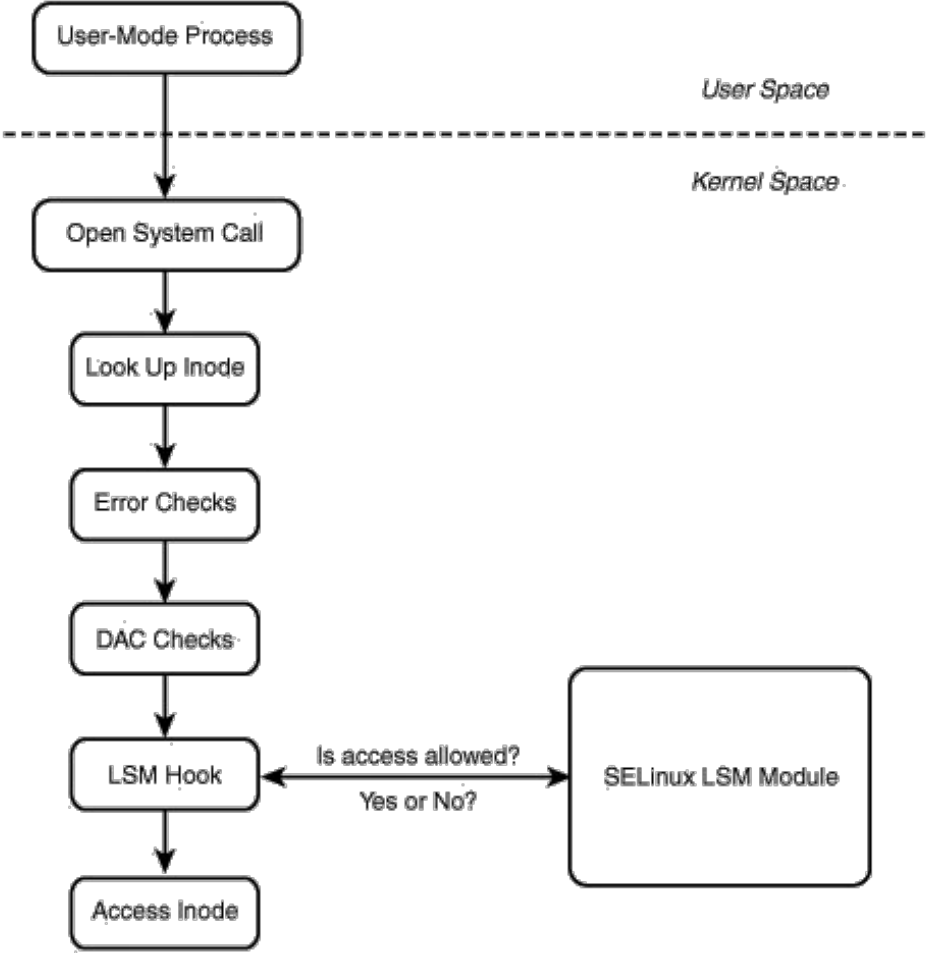

Sicherheit: Fragen und Lösungsansätze WS 2013/14

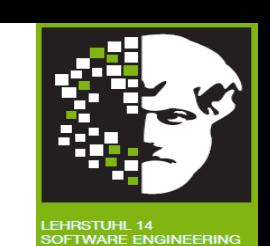

15

fakultät füı informatik

# Erläuterung: LSM

Sicherheit: Fragen und Lösungsansätze WS 2013/14

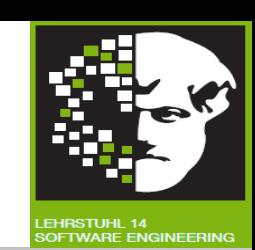

### **Linux Security Modules (LSM)**

**Schnittstelle im Linux Kernel** 

echnische universität:

dortmund

- Jeder Syscall im Kernel ruft eine Callback Funktion aus dem Sicherheitsframework auf
	- <sup>−</sup> Prüfung und evtl. Einschränkungen der Berechtigungen für den aktuellen Aufruf
	- <sup>−</sup> Aktivierung des Frameworks durch Laden eines entsprechenden Moduls
- Aber: Schnittstelle könnte auch durch Angreifer genutzt werden
	- <sup>−</sup> Erleichterter Einstieg in Kernel-interne Datenstrukturen
- SELinux als umfangreichste, komplexeste Lösung
	- <sup>−</sup> Alternativ: Apparmor, GRSecurity, Tomoyo Linux, Smack, …

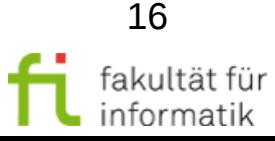

# 5.3 Zugriffskontrolle

Sicherheit: Fragen und Lösungsansätze WS 2013/14

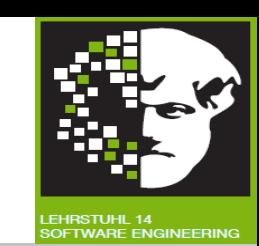

### **Allgemeines Prinzip**

idR. Aufteilung in Berechtigungs- und Zulässigkeitskontrolle

**Berechtigungskontrolle**: PDP: Policy Decision Point

- Prüfung beim erstmaligem Zugriff auf ein Objekt
- von vertrauenswürdigen Systemdiensten (z.B. Dateisystem)
- Ausstellung einer Bescheinigung, z.B. File-Handle, Ticket

**Zulässigkeitskontrolle**: PEP: Policy Enforcement Point

- durch Objektverwalter (z.B. user-level Server)
- bei Objektzugriff: Prüfen der Gültigkeit der Bescheinigung
- kein Zugriff auf die Rechteinformation notwendig

### **Konsequenzen?**

### Allgemeines Schema für Zusammenspiel: PDP und PEP

Sicherheit: Fragen und Lösungsansätze WS 2013/14

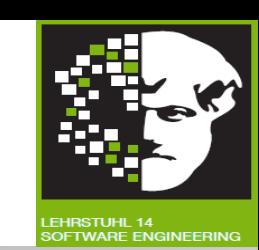

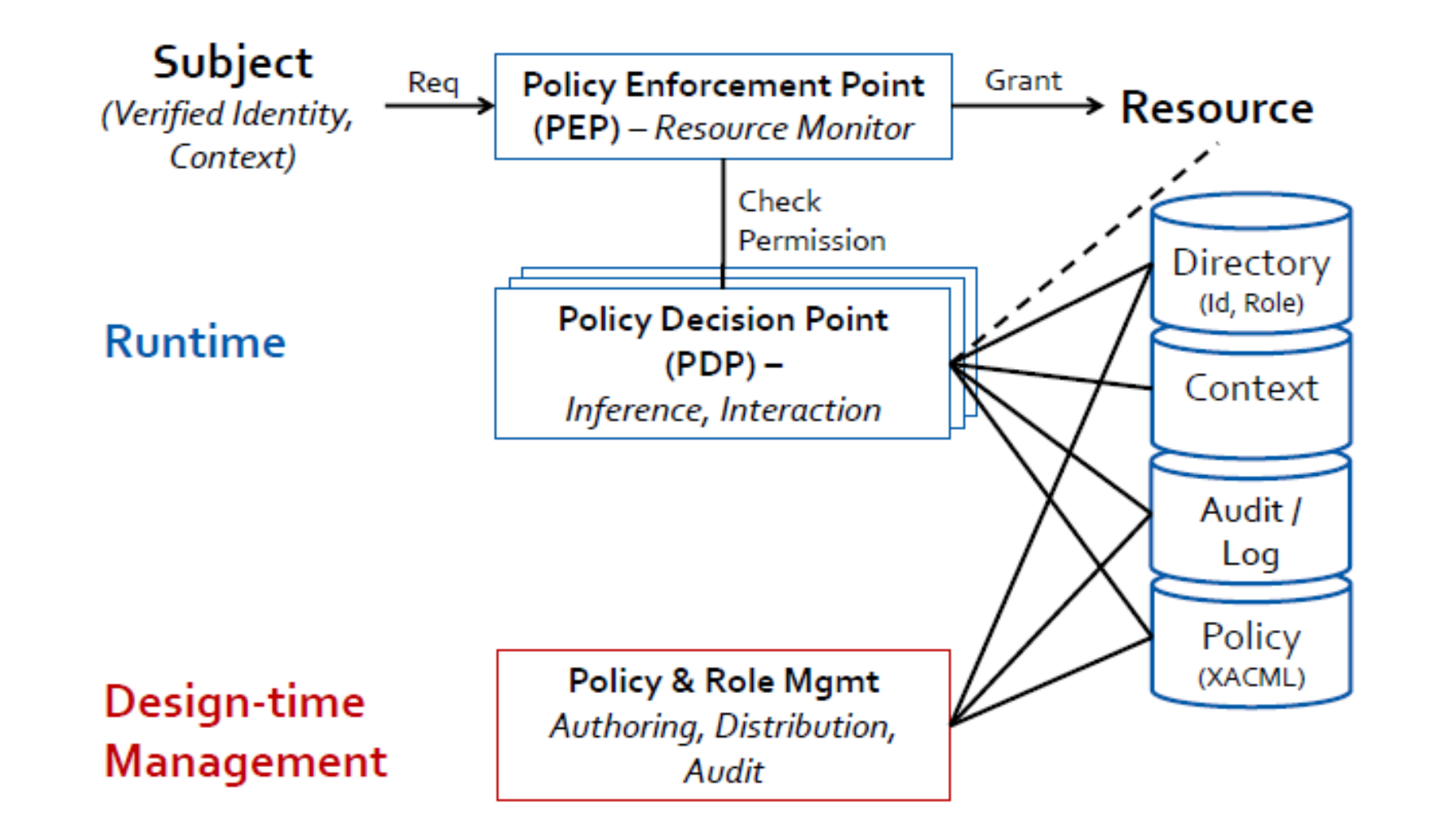

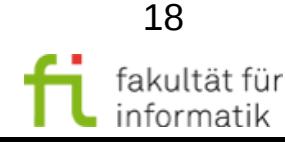

technische universität dortmund

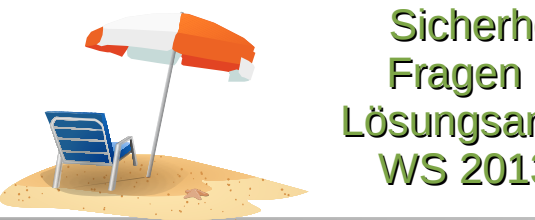

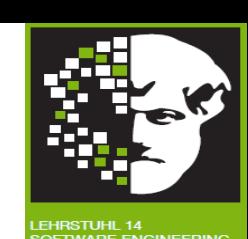

#### **Beispiel Unix**/Linux

- Subjekte/Prozesse identifiziert über UID, GUID
- Zu schützende Objekte: Dateien, Verzeichnisse
- Dateien/Verzeichnisse werden BS-intern über einen Datei-Deskriptor**,** die i-node (index-node), beschrieben

### **Datei-Deskriptor**

technische universität

dortmund

- die i-node enthält u.a. Name des Datei-Owners und die ACL
- die i-nodes werden auf der Festplatte verwaltet,
- beim Öffnen der Datei (open-call) wird i-node eingelagert

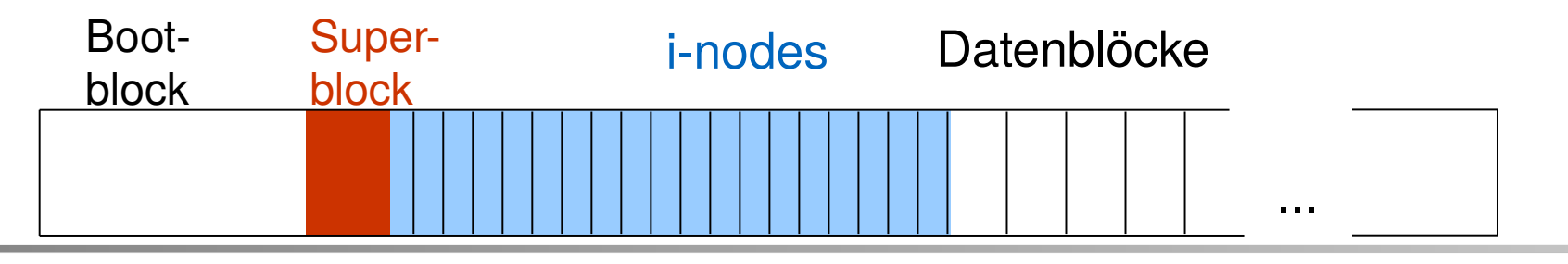

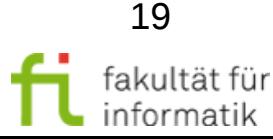

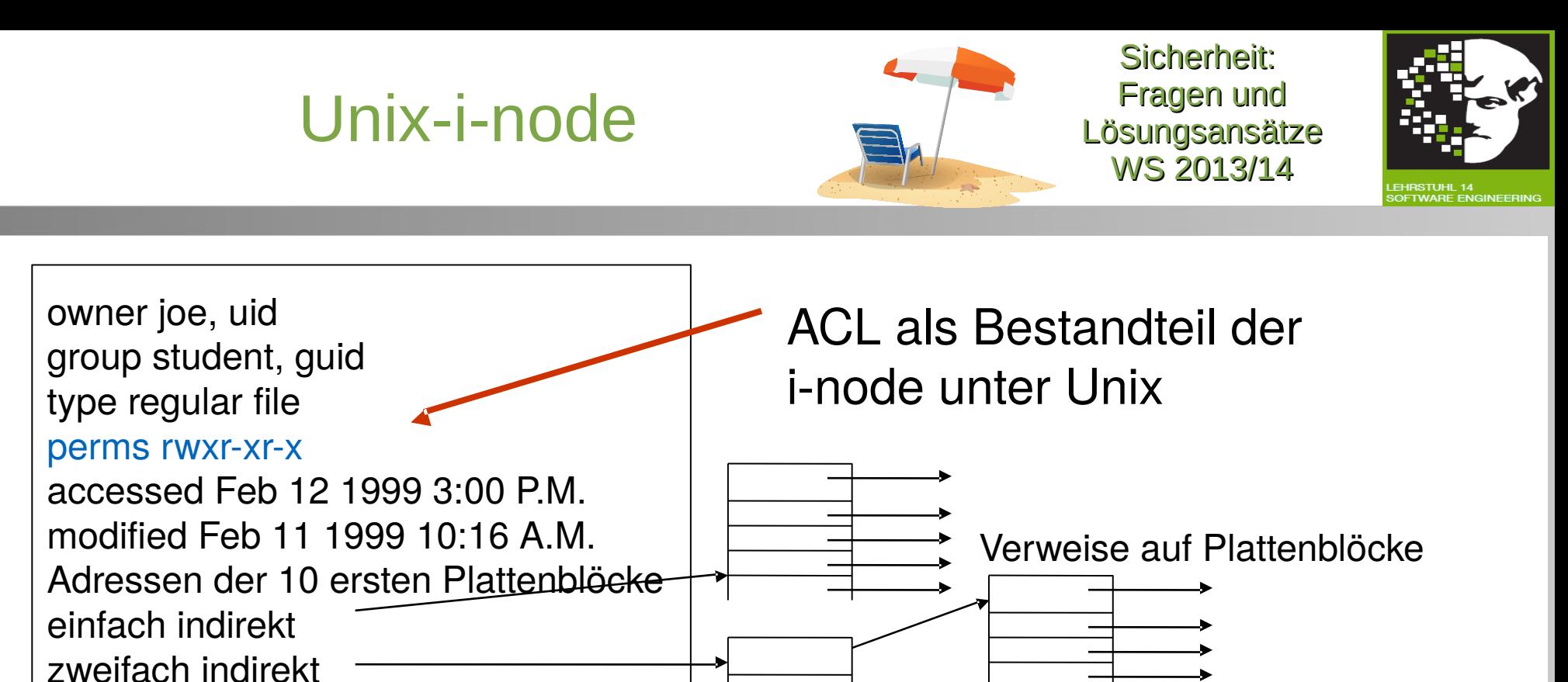

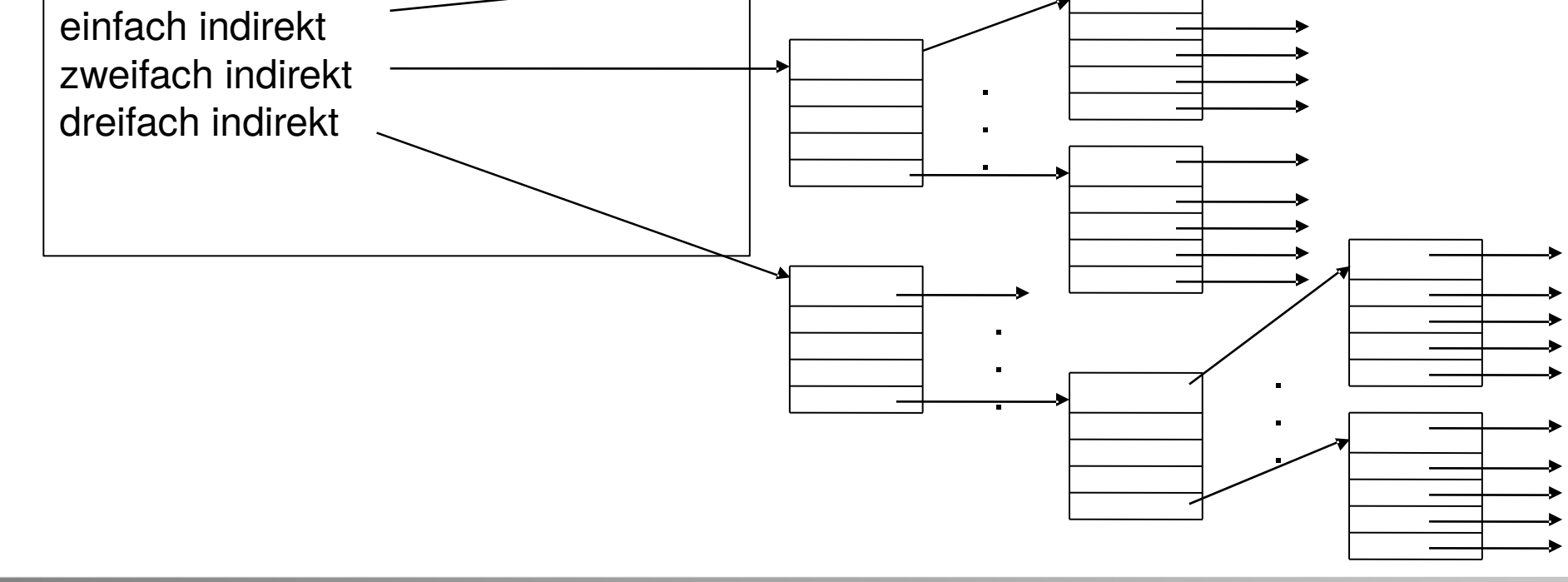

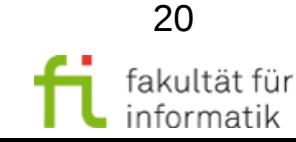

technische universität dortmund

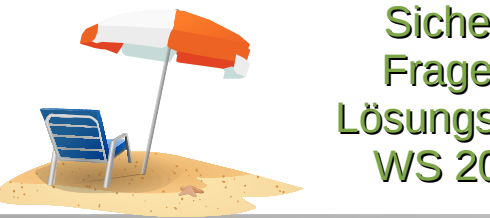

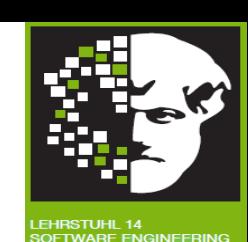

#### **Ablauf bei der Zugriffskontrolle unter Unix/Linux**

Open-System-Call: Angabe des Zwecks r, w, x

#### **Aktionen des Unix Kerns (siehe nächste Folie)**

- (1)Laden der i-node der zu öffnenden Datei <datei\_i> in i-node Tabelle des Kernels
- (2)Prüfen, ob zugreifender Prozess gemäß der ACL der Datei zum gewünschten Zugriff r, w, x berechtigt ist

(3)Falls o.k., return File-Handle:enthält Information über zulässige Zugriffsrecht r,w,x

- Eintrag mit Rechten in Open File Tabelle des Kernels
- Verweis in File-Descriptor-Tabelle des Prozesses auf Recht
- (4)Zugriffe auf geöffnete Datei <datei\_i> mit File-Handle Dateisystem führt Zulässigkeitskontrolle durch.

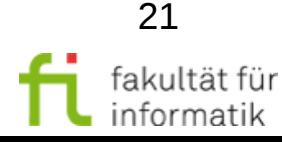

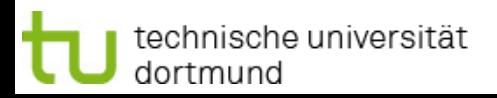

# Vorteile/Nachteile dieser Vorgehensweise?

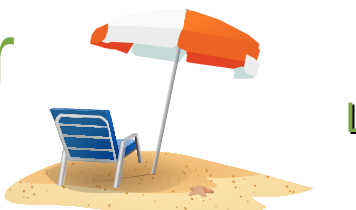

Sicherheit: Fragen und Lösungsansätze WS 2013/14

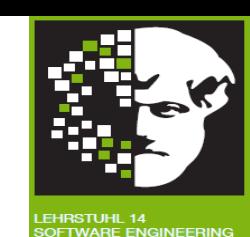

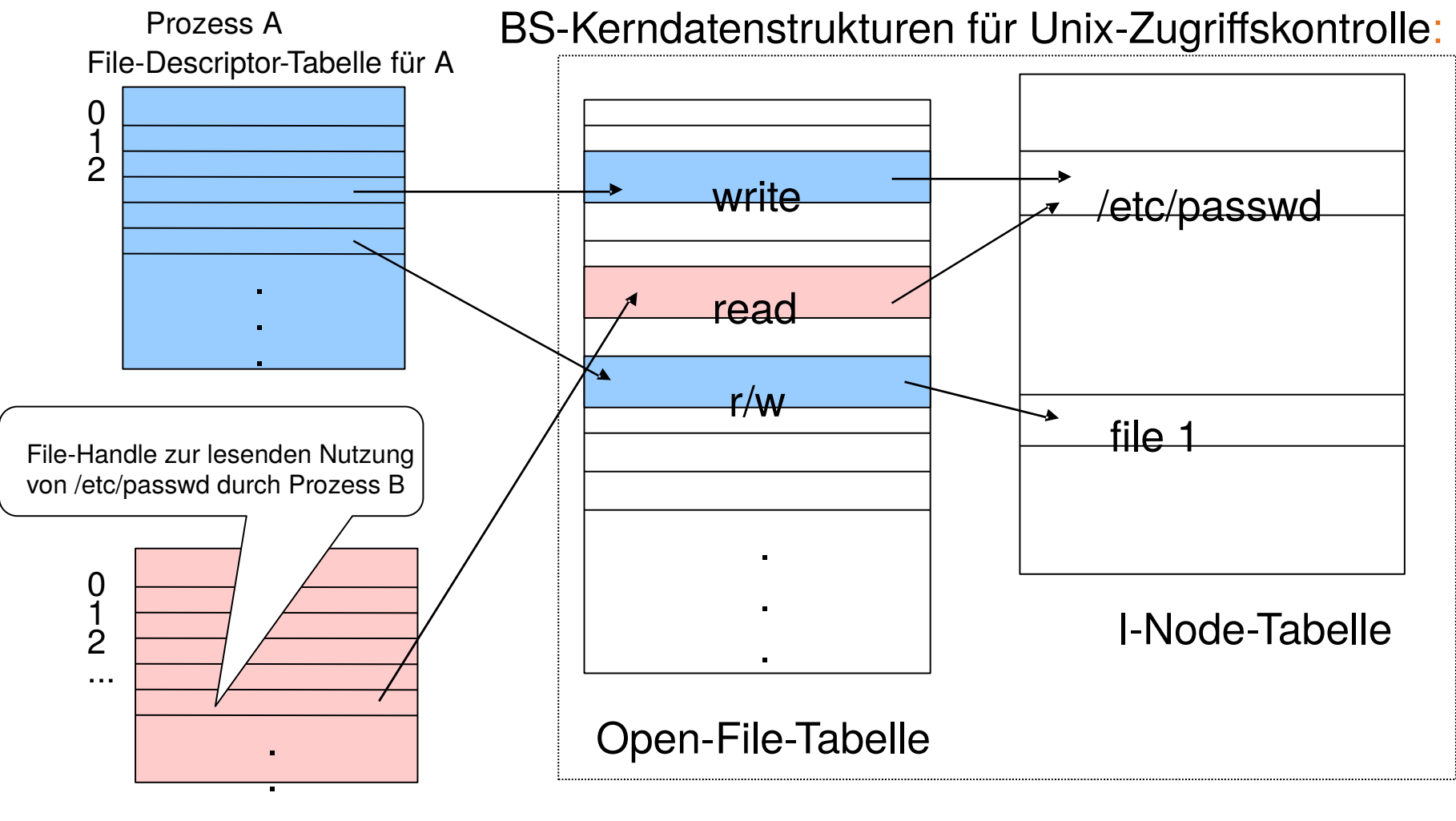

File-Descriptor-Tabelle für B

technische universität

dortmund

(BS)-systemglobale Tabellen

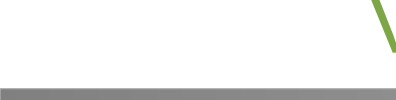

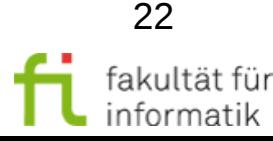

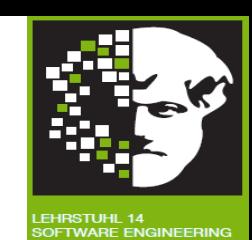

# Sicherheitsprotokolle

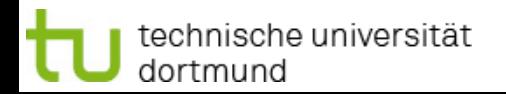

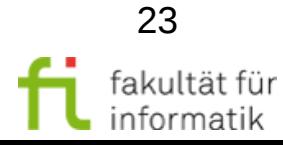